データ解析 **- Web** 版利用による実データ解析法 **-**

## **Data Analysis by the Hybrid Approach to Neural Networks and Linear Regression**

Miyoko Asano (Daito Bunka University) and Hiroe Tsubaki (University of Tsukuba)

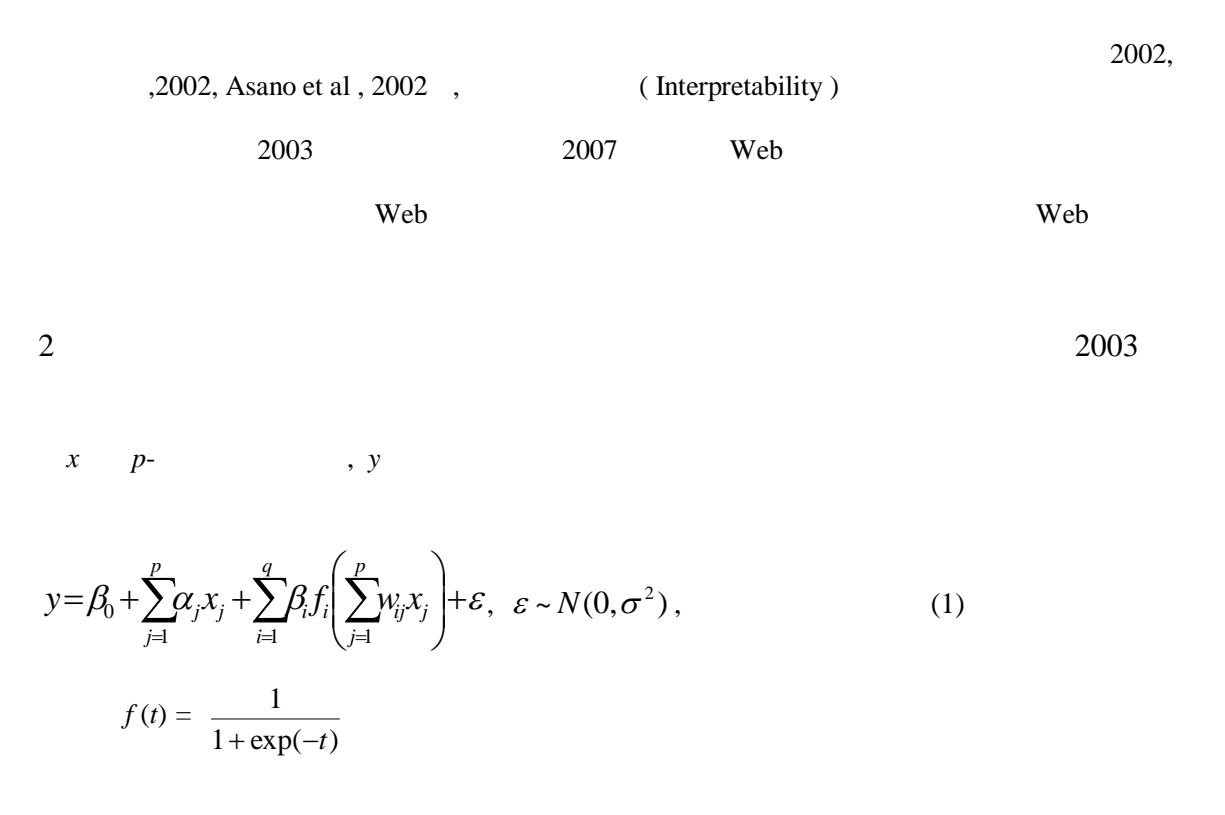

**Step 1**: By analysis of the neural network using Kurita (1990)'s method of minimizing the Akaike Information Criteria (1974), we decide the numbers of the hidden layers (*q*). The formula of the Akaike Information Criteria (AIC) in our case is as follows:

 $AIC = n(LnRSS/n) + 2((p+1)*q+q)$ 

Where, *RSS* is the residual sum of squares. The output values of *q* units of the hidden layer are added asthe input variables to *B* of model (1).

**Step 2**: A stepwise analysis of multiple regression is carried out based on F-test analysis using significant level in the forward selection and backward elimination methods. Here, the *p*

variables of *A* of Model (1) are all included. The variable selection process focuses on the hidden layer's output *q* variables from Step 1 using forward selection. The *q*' variables are to be selected from the *q* variables. Therefore, the input variables are now  $p + q'$ .

**Step 3**: In order to select the appropriate input variables from the original *p* input variables, we do an F-test analysis using the usual significant level in the backward elimination method. All *q*' variables from Step 2 are included. The model selection process concentrates on the *p* variables and *p*' variables are to be selected from the *p* variables.

$$
, p' \quad q'
$$
  

$$
y = \beta_0 + \sum_{j=1}^p \alpha_j x_j + \sum_{i=1}^q \beta_i f_i \left( \sum_{j=1}^p w_{ij} x_j \right) + \varepsilon
$$

3

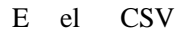

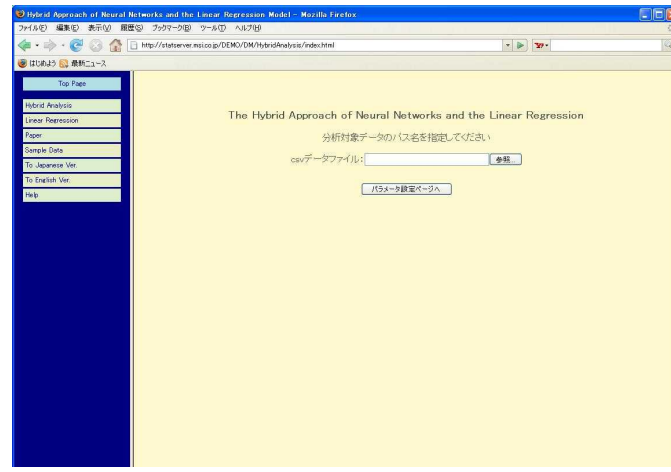

**CSV** 

**CSV** 

,

,

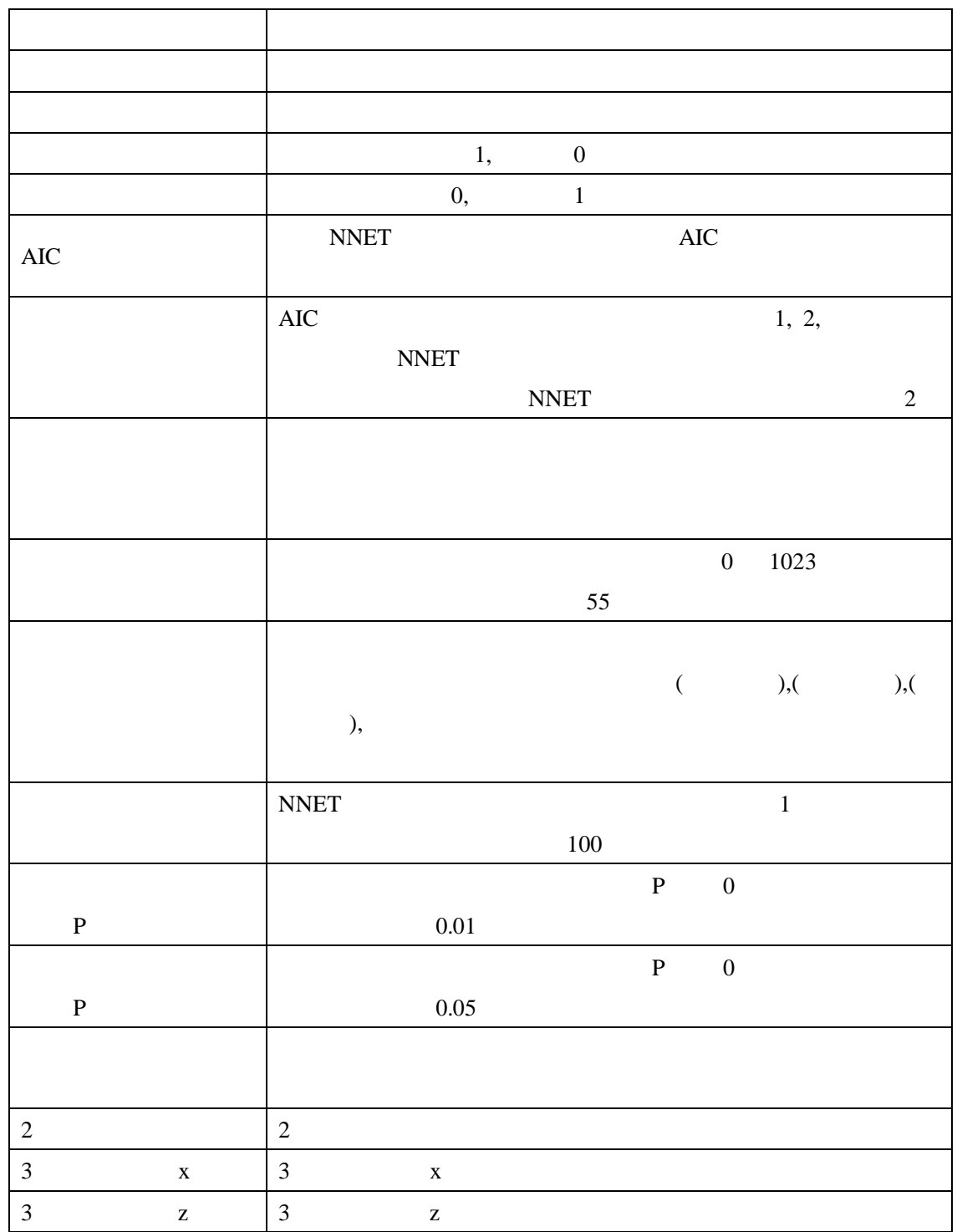

Step2 Step3

AIC Step2 Step3

0.05 0.01

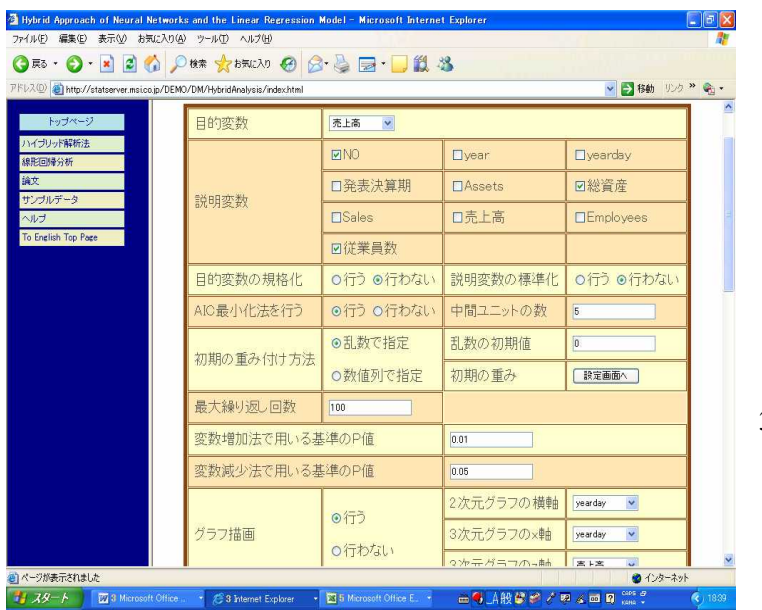

3  $(p = 3)$ 

,

,

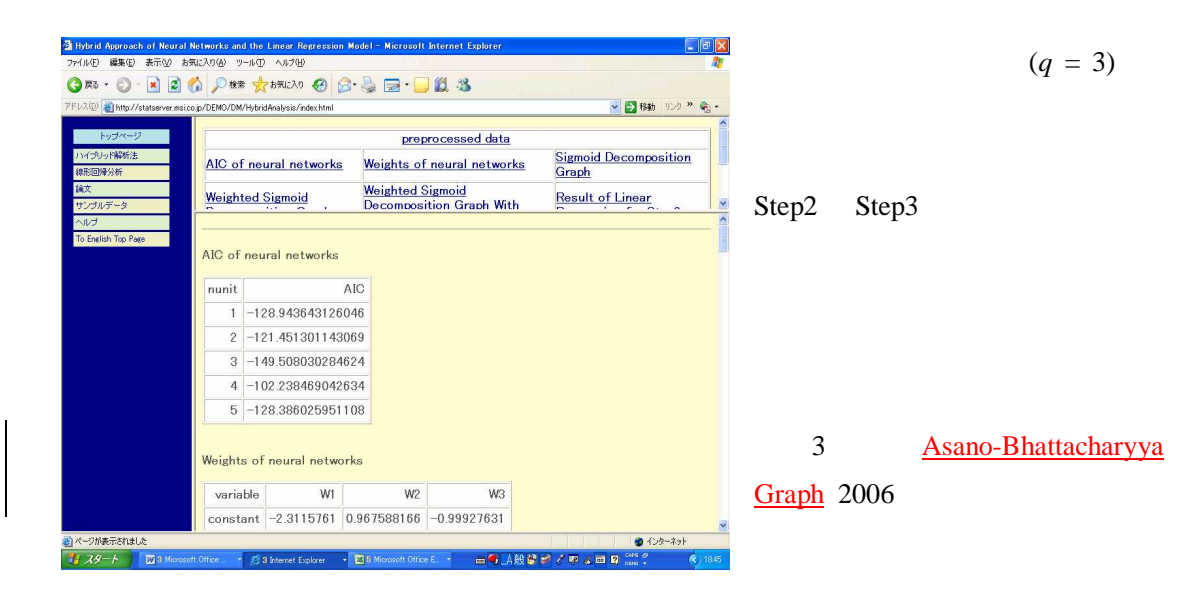

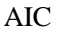

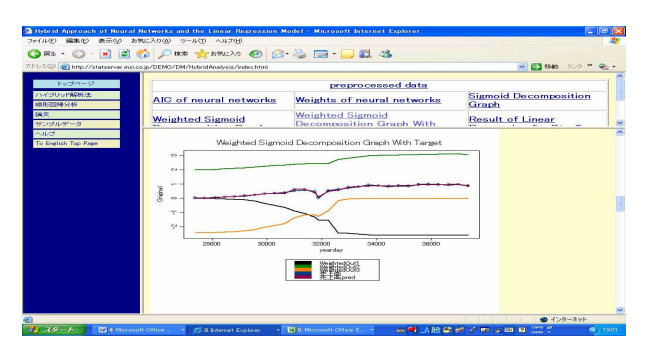

3

2

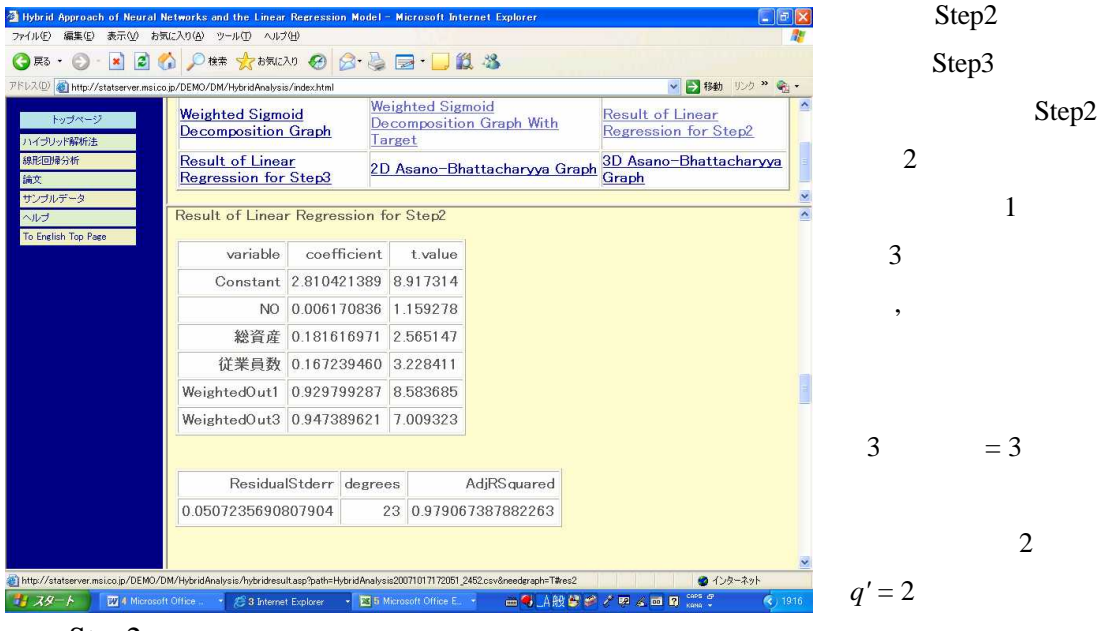

Step2

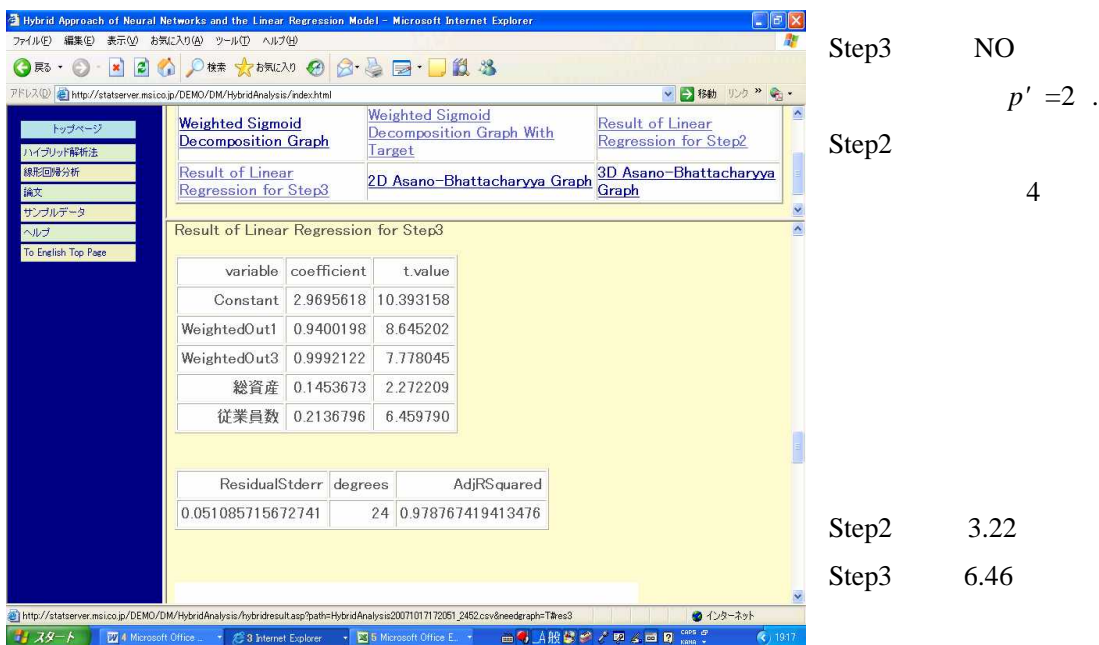

Step3

Asano and Yu (2007)

( Interpretability )

2003

Web Web

Web URL

email: asano@ic.daito.ac.jp

## http://statserver.msi.co.jp/DEMO/DM/HybridAnalysis/index.html

, ISI Miyoko Asano, Pijush K Bhattacharyya, Hiroe Tsubaki, Marco K. W. Yu

(2001), 14 2 , 123-138 2002 --- --- , , pp. 45 -56, (2003), 23 , 31 3 227-238

Asano, M., Tsubaki, H., Yoshizawa, T.(2002) Effectiveness of neural networks to regression with structural changes *Applied Stochastic Models in Business and Industry,* Volume 18, Number 3 189**-**195.

Asano, M. and Yu, M. K.W. (2007) "An Introduction to the Hybrid Approach of Neural Networks and the Linear Regression Model: An Illustration in the Hedonic Pricing Model of Building Costs",  $pp. 1-14$ .

C 19500241